**Java-Portierung Marktrisikosteuerung: Verbesserungen im Prozess**

Köln, 19. Mai 2022 Marvin Klaar Nico Schooß

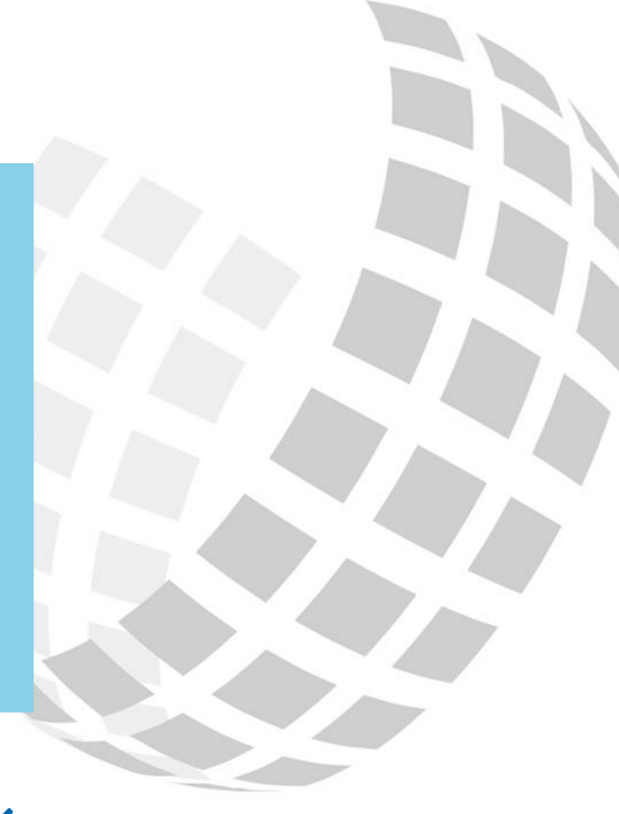

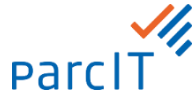

## **Geschäftsstrukturen**

# **Übersicht**

Tabellarische Darstellung  $\checkmark$ aller Geschäftsstrukturen mit Zusatzinformationen

### **Einzelansicht**

- **Auswahlbereiche** zur  $\boldsymbol{J}$ fachlichen Trennung
- $\checkmark$ Übersicht der **speziellen Geschäftspositionen**
- **Währungseinstellung** an  $\checkmark$ Eigengeschäftsposition und im Einfüge-Dialog
- **Auf- und Abschließen** der  $\boldsymbol{\mathcal{J}}$ Geschäftsstruktur

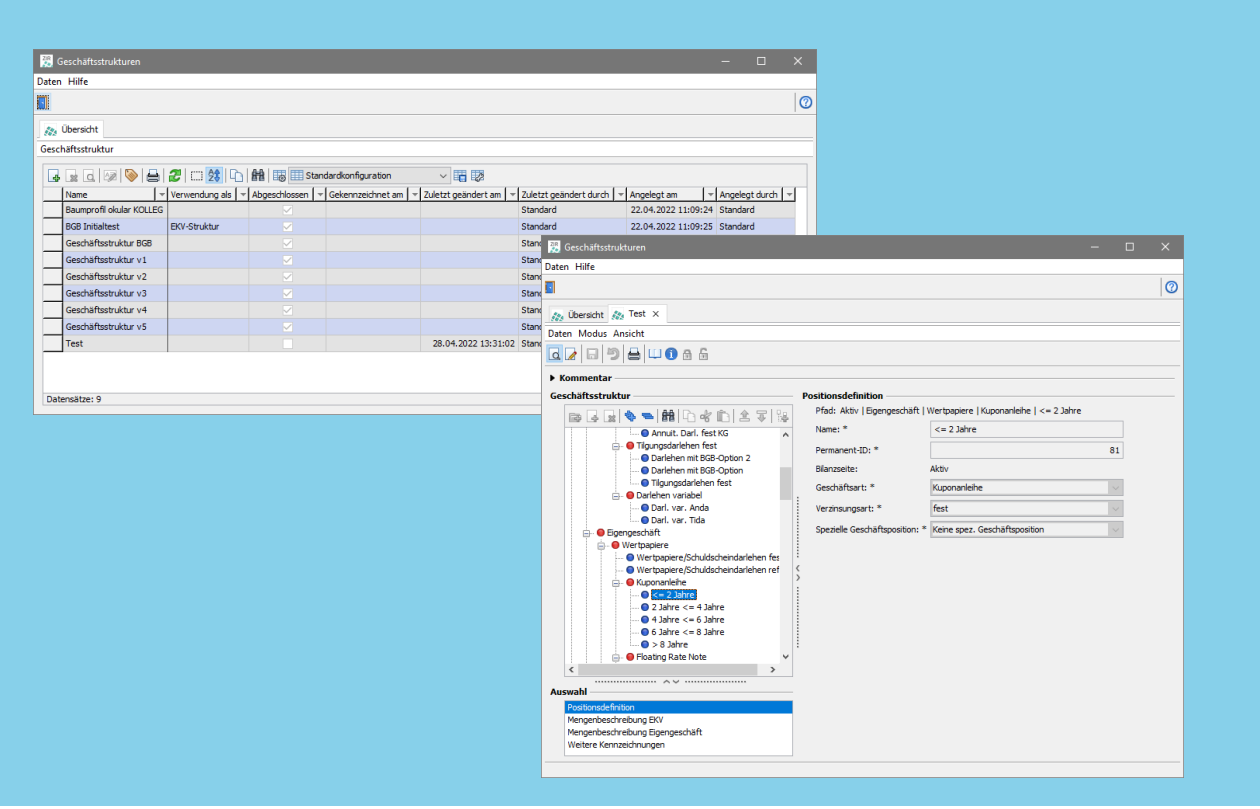

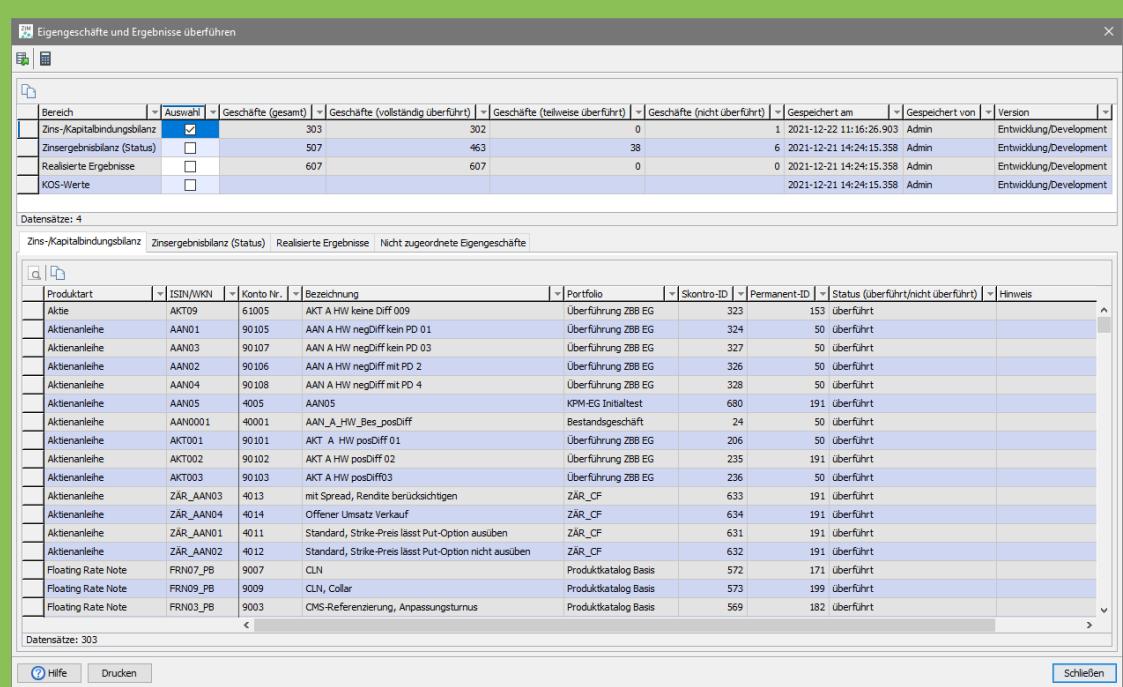

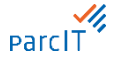

# **Eigengeschäfte und Ergebnisse überführen**

- Ausgabe eines Status bzgl. Überführung je Bereich
- Information zu Zeitpunkt,  $\checkmark$ Benutzer und Version
- Detailansicht je  $\checkmark$ Einzelgeschäft inkl. Status und Hinweismeldung
- Reiter "Nicht zugeordnete  $\checkmark$ Eigengeschäfte" listet Eigengeschäfte ohne Geschäftsposition auf

# **Position**

#### **Aufbau**

- Navigation durch  $\checkmark$ Auswahlbereiche
- Statuszeile mit zusätzlichen  $\boldsymbol{\mathcal{J}}$ Informationen

### **Auswahlbereiche**

- Integration der  $\checkmark$ Untermenüpunkte
- Positionsspezifische  $\checkmark$ Parametrisierung

#### **Positionsparameter**

- Tabellarische Übersicht  $\boldsymbol{\mathcal{L}}$ aller Parameter
- Exportieren und Bearbeiten  $\checkmark$ der Parameter

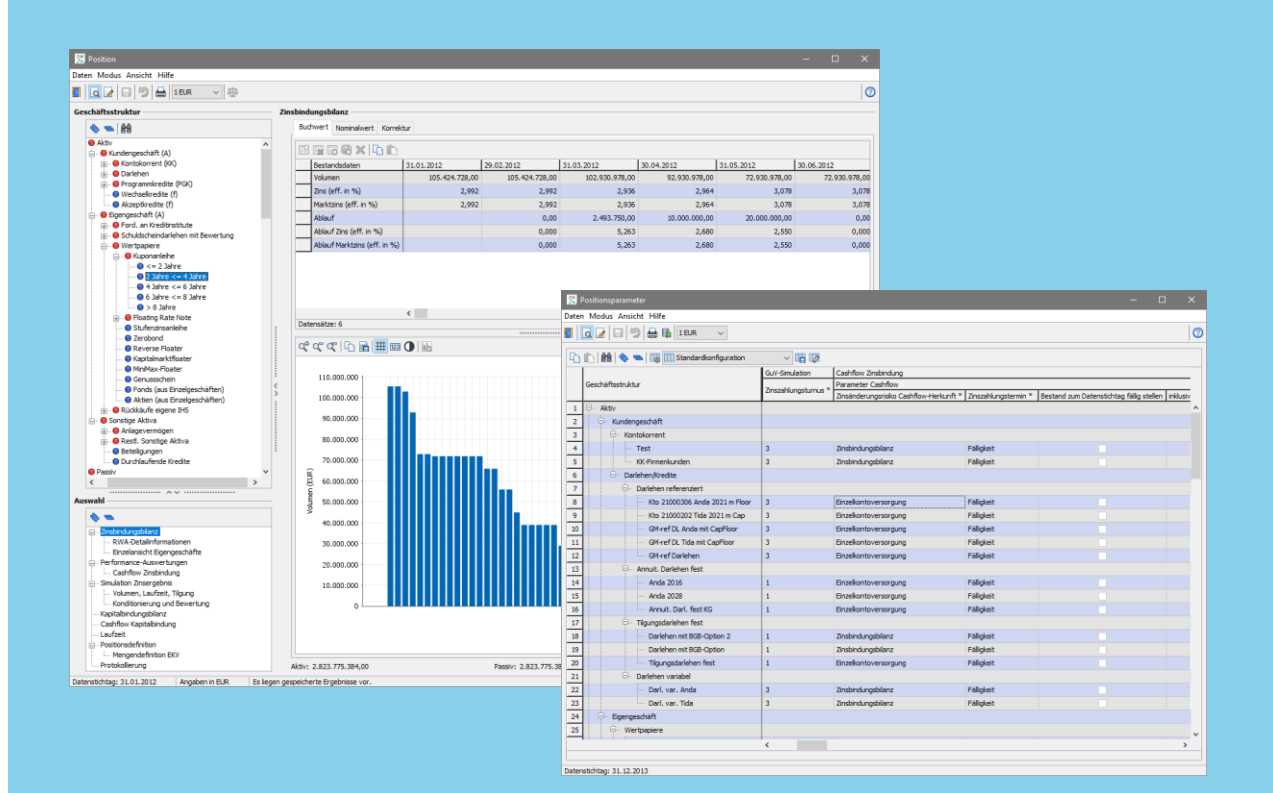

# **Volumenszenario / Geschäftsstrukturszenario**

- Planung auf Basis einer  $\checkmark$ Auswertungsstruktur
- Detailliertere  $\checkmark$ Untergliederung des Volumens in u.a. Altgeschäft, Neugeschäft aus Vormonaten, Neugeschäft aus aktuellem Monat
- $\checkmark$ Grafische Aufbereitung der Volumina
- Neue Funktionalitäten

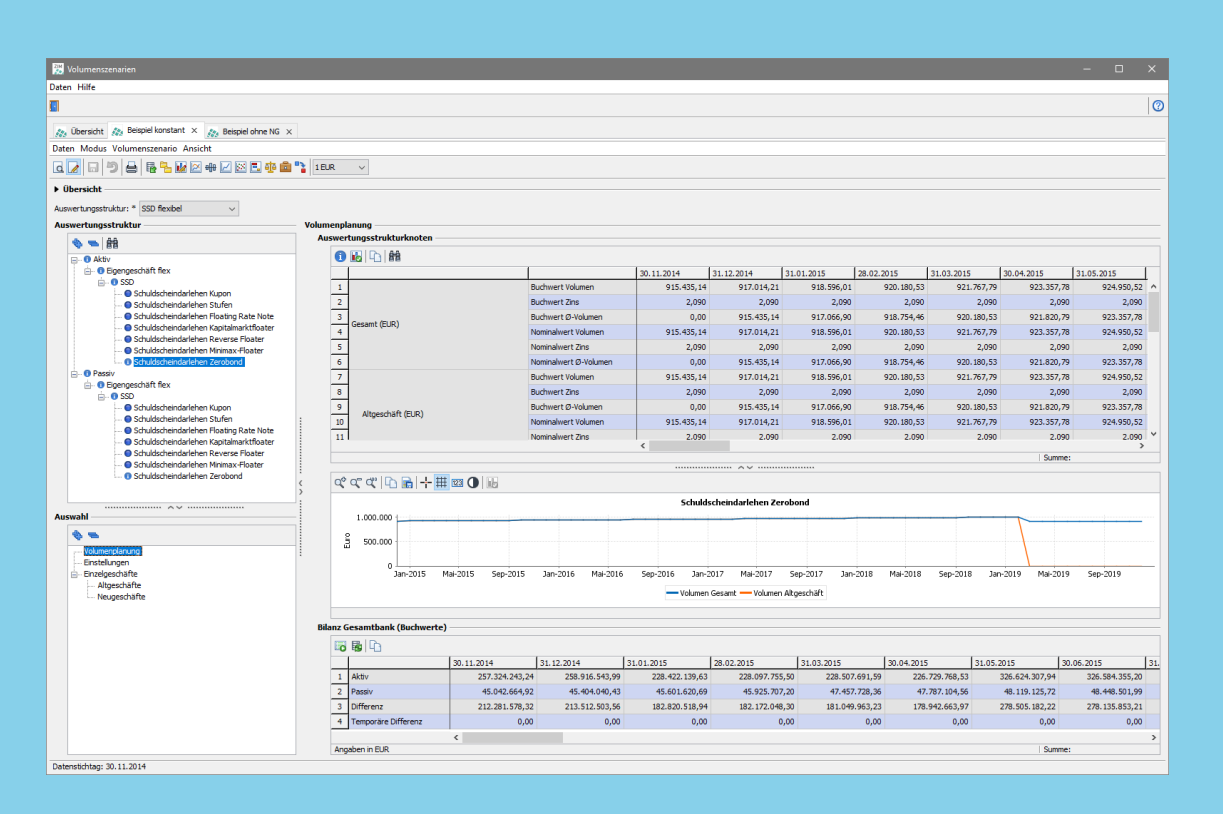

# **Übergreifende Punkte Zusammenfassung**

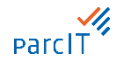

- Tabellarische Übersicht über alle  $\checkmark$ Strukturen/Szenarien
- Ausgabe einer Reihe von  $\checkmark$ Zusatzinformationen
- Klassische  $\checkmark$ Tabellenfunktionalitäten

#### **Assistenten Oberflächengestaltung Neue Funktionalitäten**

- Anpassung der  $\checkmark$ Oberflächengestaltung
	- − Geschäfts- /Auswertungsstruktur
	- − Auswahlbereiche
	- − Ergebnisfeld auf Basis des Auswahlbereichs

- Copy/Paste aus Excel
- Konstant fortschreiben
- Paralleles Öffnen gleicher  $\checkmark$ Strukturen/Szenarien
- Mehrbenutzerfähigkeit

# **Ihre Ansprechpartner**

Nico Schooß Methoden- und Produktmanagement [Nico.Schooss@parcIT.de](mailto:Nico.Schooss@parcIT.de)

Marvin Klaar Methoden- und Produktmanagement [Marvin.Klaar@parcIT.de](mailto:Marvin.Klaar@parcIT.de)

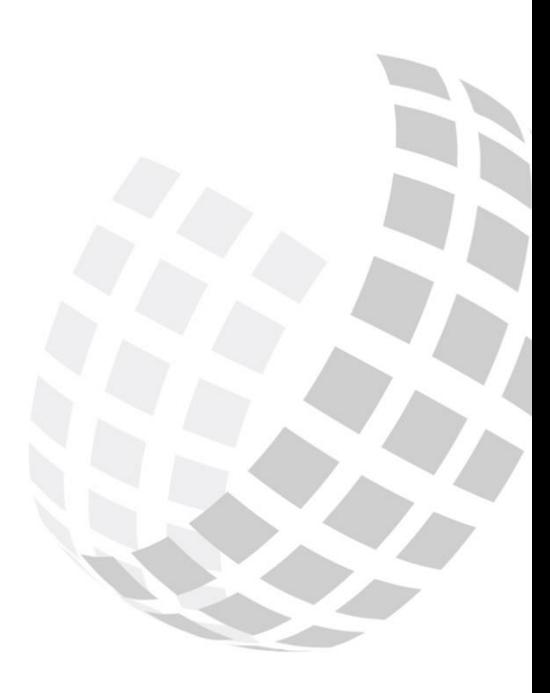

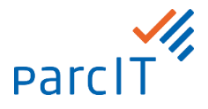